# 正誤表

#### よくわかるマスター

#### Microsoft® Office Specialist Microsoft® Excel® 2016 Expert 対策テキスト&問題集

FPT1701

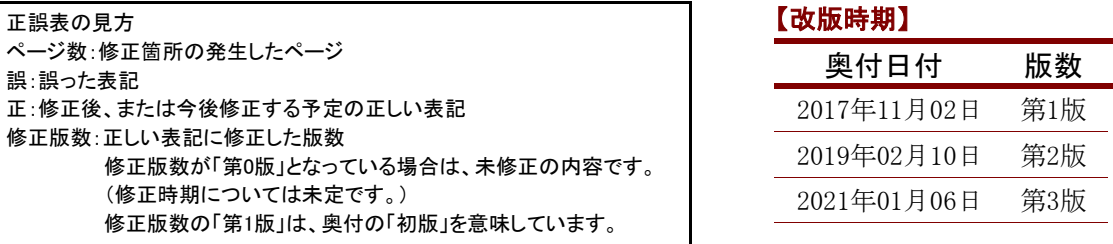

### 【修正箇所】

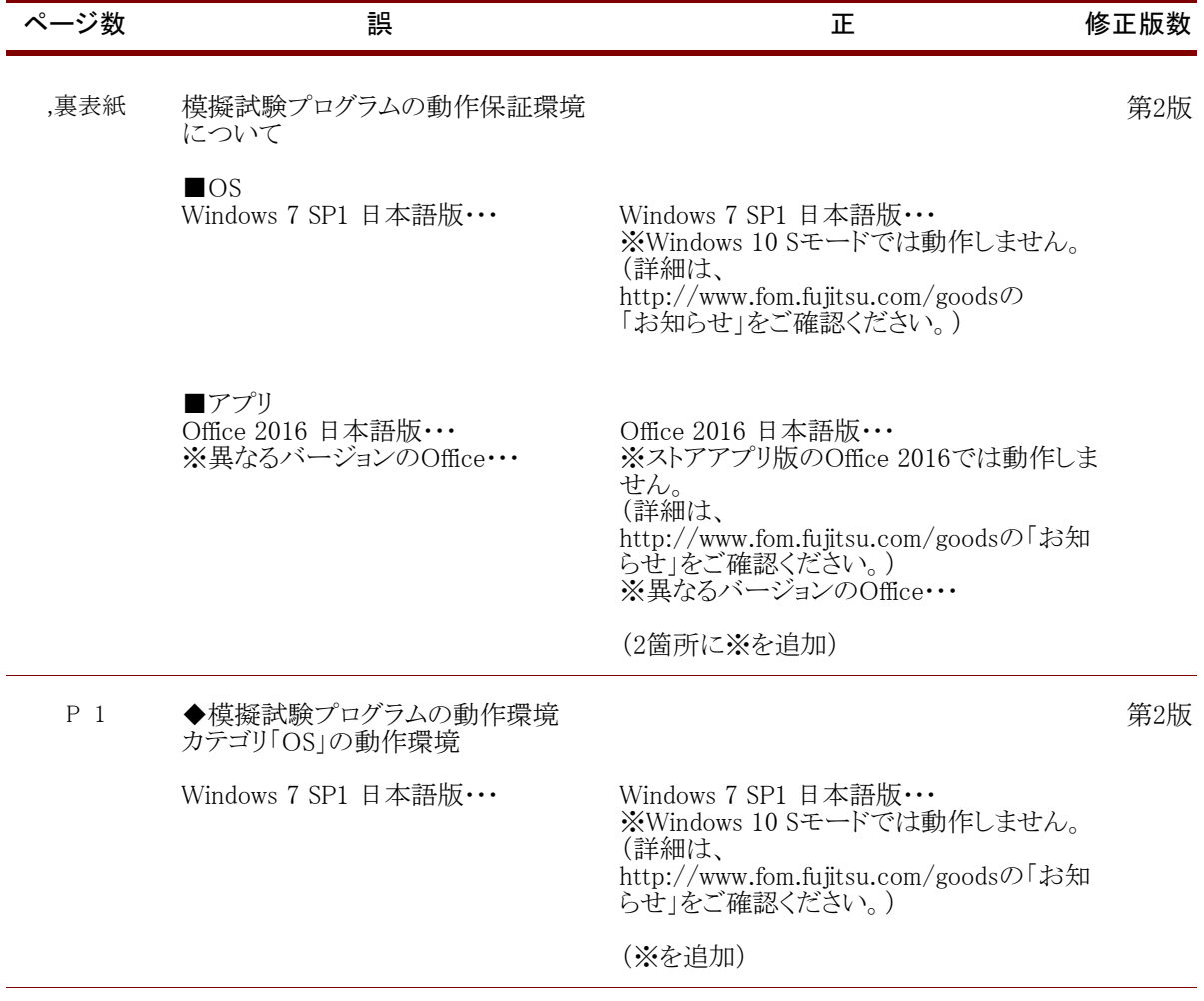

#### 【修正箇所】

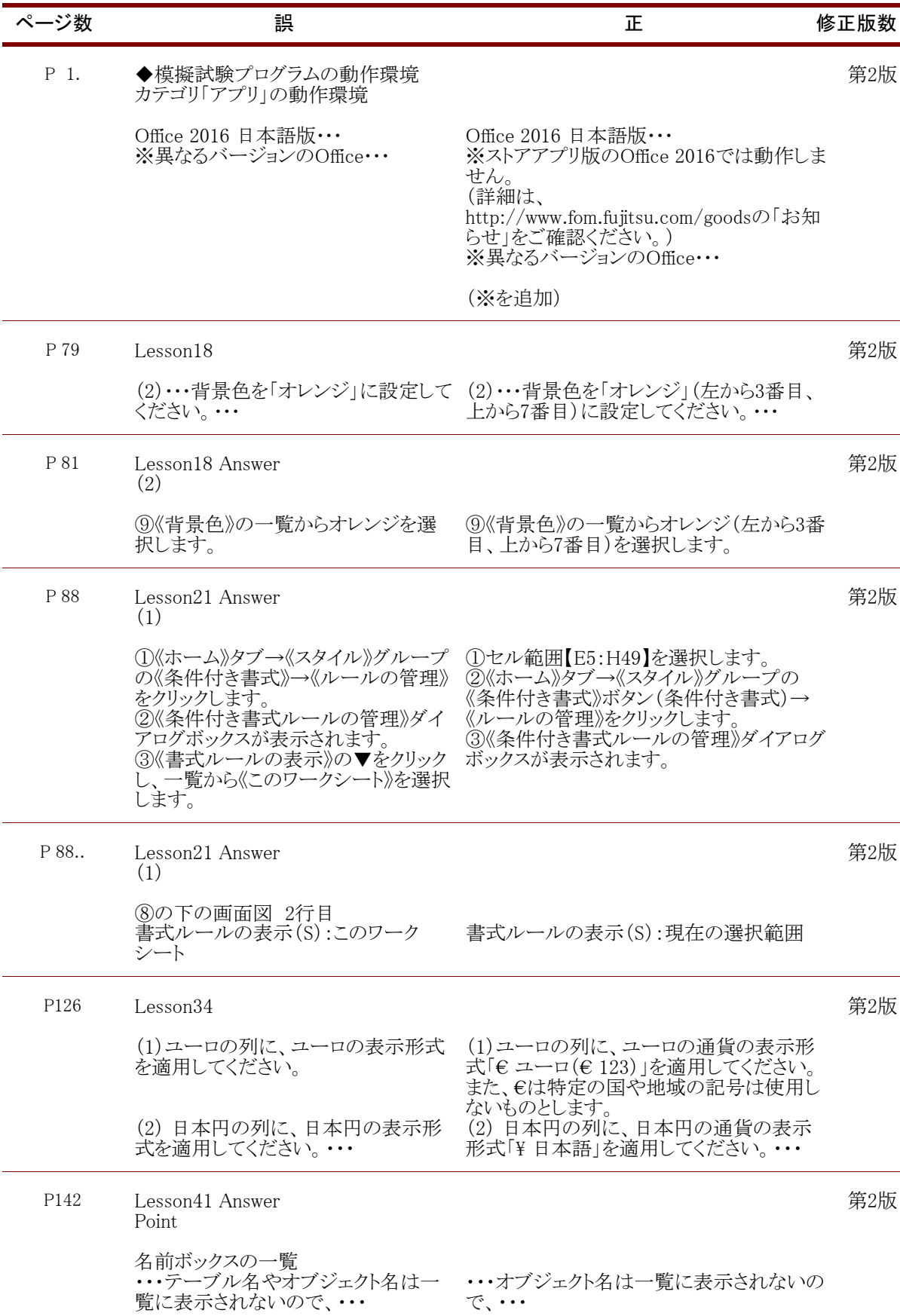

## 【修正箇所】

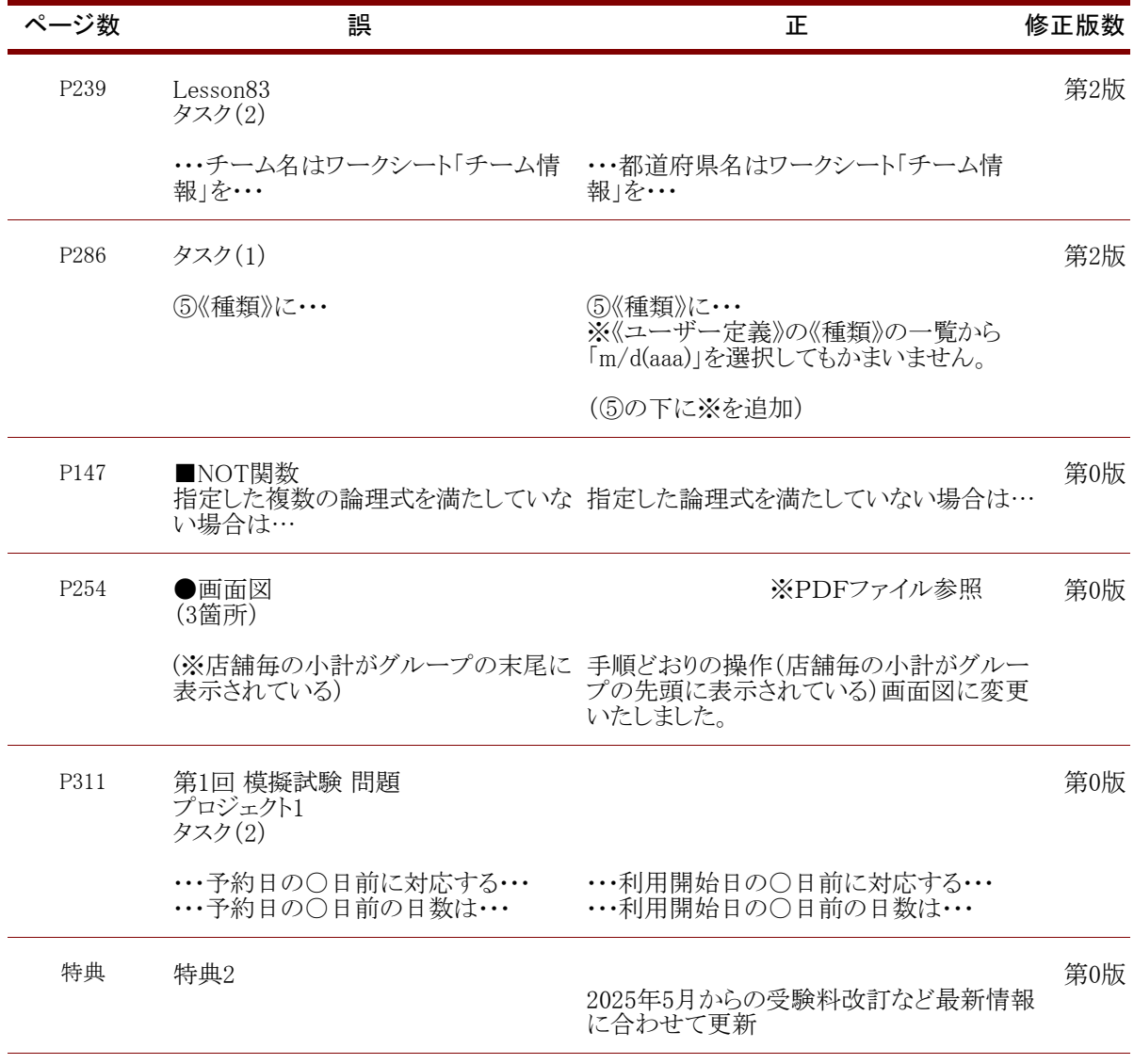

FOM出版